# [2 Boyutlu animasyonda karakterler, nesneler ve](https://vision-videoschool.eu/?page_id=5631) [arka planlar oluşturma](https://vision-videoschool.eu/?page_id=5631)

### Giriş

El kitabımızı sistematik olarak takip ediyorsanız, öykünüzü filme alabilmek için yaratmanız gereken her boyutta ve hareketli parçalara sahip karakterlerin, nesnelerin ve arka planların bir listesine zaten sahipsiniz demektir. Aksi takdirde, lütfen önce bu el kitabının Animavision kısmındaki önceki bölümleri okuyun ve bir stop-motion animasyon filmi yapmak için önerdiğimiz gerekli adımları izleyin. Bu bölümde, iki tane 2d (iki boyutlu) animasyon tekniği için gerekli tüm unsurların oluşturulması hakkında daha fazla bilgi vereceğiz; siluet animasyonu ve kesip-çıkarma (cut-out) animasyonu. Ayrıca, 2d'de daha kolay ve daha iyi animasyon yapmanızı sağlayacak çok düzlemli/katmanlı masa (multiplane table) yapma ve kullanma konusunda bazı kısa ipuçları vereceğiz.

## AnimaVision in action

- Filminiz için kullanmak istediğiniz 2d stop-motion tekniğine karar verin. Bir siluet, kesipçıkarma (cut-out) veya hatta bir kolaj
- İhtiyaç duyacağınız tüm gerekli malzeme ve araçları
- Yapmaya başlayın.

• Nasıl basit veya daha karmaşık bir çok düzlemli/katmanlı masa oluşturabileceğinizi ve bunun animasyon tekniğinizi nasıl geliştirebileceğini düşünün, bunun için de gerekli tüm malzemeleri alın ve oluşturun.

### Malzeme, ekipman ve aletler

Siluet veya kesip-çıkarma animasyonu için karakterleri, nesneleri ve arka planları başarılı bir şekilde oluşturmak için çoğunlukla farklı renklerde çok sayıda karton kağıda, bazen farklı boyutlarda makaslara ihtiyaç duyacaksınız, maket bıçağı da yararlı olabilir. Biraz tutkal, çıkarılabilir tutkal pedleri ve birkaç kalem ve boya kalemini unutmayın. Ayrıca, oluşturacağınız öğelerin boyutlarını ölçmek için bir cetvel yararlı olabilir.

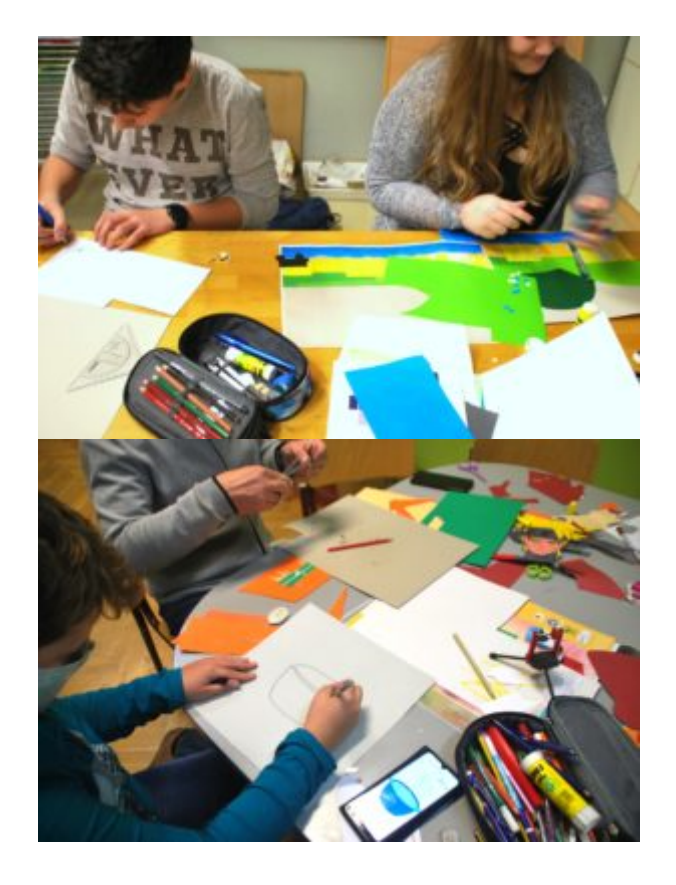

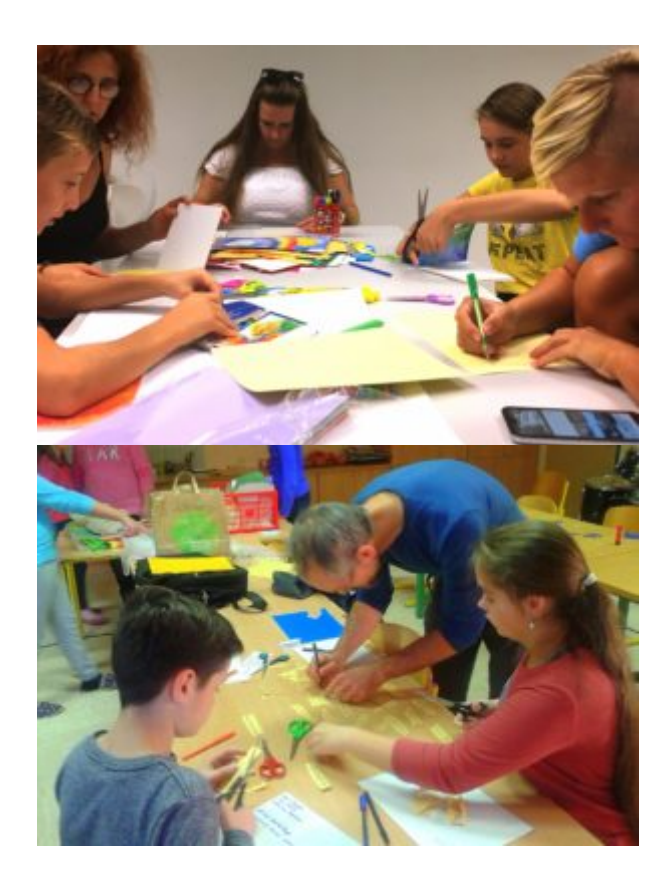

Yukarıdaki dört resimde, farklı kesip çıkarma animasyon filmi atölyelerindeki katılımcıları, farklı kağıt türlerinden arka planlar, nesneler, karakterler ve hatta başlıklar yaparken görebilirsiniz.

Basit bir çok düzlemli çekim düzeneği inşa etmek için, bir cam parçasına ve camı koymak için fazladan kitaplara

veya tahta parçalarına ihtiyacınız olacak. Daha karmaşık bir çok düzlemli çekim düzeneği için bir garaj rafına, garaj rafı boyutunda ölçülmüş ve kesilmiş cam plakalara, biraz siyah renge (sprey halinde) ve bazı aletlere ihtiyacınız olacaktır.

### Ana bölüm

Silüet ve kesip-çıkarma (cut-out) animasyonu, çok uygun fiyatlı ve erişilebilir oldukları için stop-motion'a başlarken hızlı bir şekilde kullanabileceğiniz iki tekniktir. İhtiyacınız olan tek şey kağıt, biraz tutkal, makas ve çıkarılabilir tutkal pedleri ve bazen yukarıda listelenen diğer malzemelerdir. Bunlar, çoğunlukla evde, gençlik merkezinizde, derneğinizde veya okulunuzda zaten bulundurduğunuz veya birçok sıradan veya biraz daha özel dükkânlarda kolayca erişilebilen materyaldir.

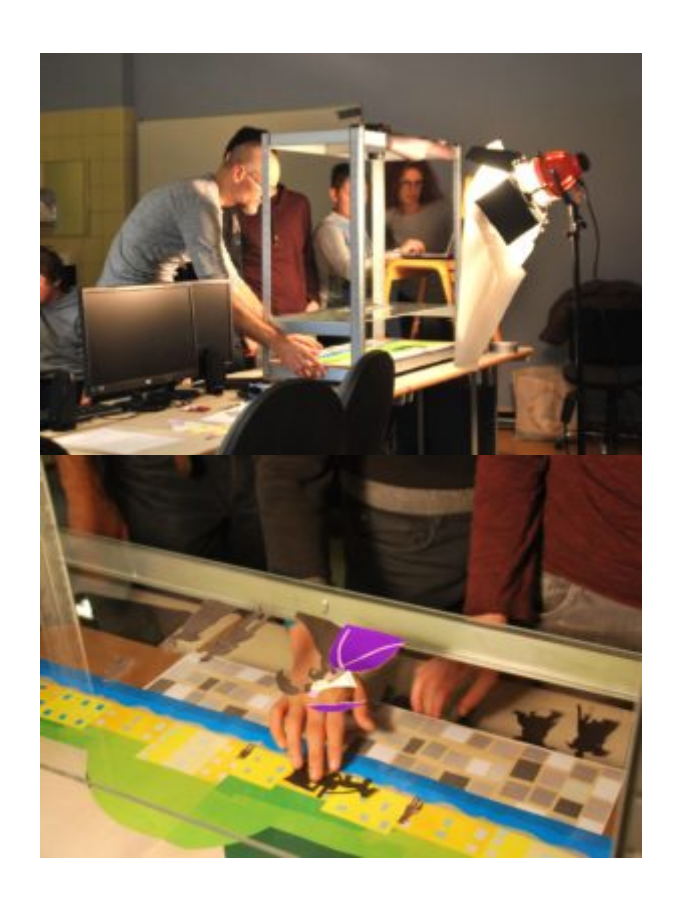

Yukarıdaki resimlerde, kendi yaptığımız çok düzlemli bir masada kesip çıkarma ve kısmen siluet tekniğini birleştirdiğimiz bir animasyon atölyesine hızlı bir göz atabilirsiniz. Kullanılan tüm materyaller atölyenin yapıldığı okulda erişilebilir durumdaydı.

'Çekime başlamadan önce filminiz için kullanmayı planladığınız kamera da dahil olmak üzere animasyon kurulumunuzun simülasyonunu yapmanızı ve hatta bir test sahnesi çekmenizi öneririz. Bunun için lütfen kamera ile ilgili bölümdeki tavsiyeleri takip edin. Bu, gerekli tüm öğeleri daha da hassas bir şekilde oluşturmanıza yardımcı olacaktır. "

### 2 Boyutlu karakterler ve nesneler oluşturma

Karakterler ve nesneler oluşturmak, stop-motion animasyonunuzu yapmanızın en önemli adımlarından biridir. Zaten bir hikayeyi, karakter profillerini ve filmin genel tarzını oluştururken, ana karakterinizin veya karakterinizin nasıl görünmesi gerektiği üzerine çok düşünmelisiniz. Fiziksel görünümlerini (vücut tipi, cildinin rengi, gözleri, giydiği kıyafetleri …) ve onların fiziksel görünümlerine yansıyan kişilik özelliklerini ve ruh hallerini de tanımlamalısınız. Şimdi onları yapma kısmına geldiğiniz – ve kullandığınız tekniği göz önünde bulundurarak – daha da detaylı düşünmelisiniz.

#### Karakterler yaratırken, internet kaynaklarından yardım alabilir veya ilham almak için yakındaki bir müzeye veya galeriye gidebilirsiniz. Yukarıdaki fotoğraflarda her iki işlemi de takip edebilirsiniz.

#### Siluet animasyonunda karakterler ve nesneler oluşturma

İki boyutlu stop-motion animasyon tekniğinin en basit ama tam olarak en kolayı olmayanı, aynı zamanda uzun bir geleneğe sahip olan siluet animasyonudur. Daha fazla bilgi için, stop-motion animasyonu üzerindeki etkisi günümüzde yeniden keşfedilen ve birçok tanınmış animatör ve stüdyoya giden yolu açan, 20. yüzyılın ilk yarısında yaşamış Alman animatör Lotte Reiniger'i araştırmanızı tavsiye ederiz. Lotte Reiniger hakkında daha fazla bilgi için lütfen Stop-motion animasyonuna giriş bölümüne bakın.

#### Yukarıdaki videoda siluet animasyonu yapma sürecini takip edebilirsiniz.

Siluet animasyonda, karakterlerinizi ve nesnelerinizi siyahtan veya başka bir renkli veya dokulu kağıttan oluşturabilir ve beyaz veya başka bir renkli arka plan üzerinde canlandırabilirsiniz. Siluet stop-motion animasyonu basit ve temiz bir estetiğe sahiptir, ancak izleyici onları yalnızca siluet olarak görebildiği için karakterleri ve nesneleri oluştururken biraz düşünmeyi gerektirir. Dolayısıyla dudaktan ve gözlerden gelen hareket gibi izleyicinin önden göreceği renk veya özellikler yardımıyla karakterlerinizi kesin olarak belirleyemezsiniz.

Siluet animasyonunda karakterler ve nesneler oluşturmak için, çok fazla ezilmediği ve karakterlerin ve nesnelerin taşınması daha kolay olduğu için kalın kağıt veya karton daha ince kağıt veya kartondan daha çok tavsiye edilir. Vücut parçalarını birbirine bağlamak için çıkarılabilir tutkal pedleri kullanabilir ve eklemleri arkaya yapıştırabilirsiniz. Birbirine daha kolay yapışmak ve hareket etmek için, onları vücuda yapıştırabilmek için daha uzun yapmalısınız. Aşağıda çıkarıcı tutkal pedlerinin kullanımı hakkında daha fazla bilgi bulabilirsiniz.

Karakterlerinizin veya nesnelerinizin ayrıntılı kısımlarını kesmek için ortalama büyüklükte bir makasın yanı sıra bazı hassas küçük makas veya maket bıçağı kullanabilirsiniz.

Yukarıdaki videoda (Doğa için, LIJAmedia – SI) siluet animasyon atölyesinden çalışmaları görebilirsiniz.

#### Kesip-çıkarma (Cut-out) animasyonunda karakterler ve nesneler oluşturma

Karakterlerinizi ve nesnelerinizi farklı renkli, desenli veya dokulu kağıttan oluşturduğunuz kağıttan bir şekli kesip-çıkarma (cut-out) animasyonu, yaygın olarak kullanılan bir stop-motion şeklidir.

Farklı kağıt türleriyle bir şekli kesip-çıkarma (cut-out) animasyon yaparken, karakterlerinizi ve nesnelerinizi oluşturmak için siluet animasyonundan daha fazla seçeneğiniz vardır, çünkü izleyici özelliklerini önden de görebilir.

Karakterler ve nesneler oluşturmak için sadece farklı renklerde, desenli kağıt veya dokulu kağıt kullanabilirsiniz, renkli kalemler veya boya kalemleri ile bazı karakterler veya nesne ayrıntılarını çizebilir, ayrıca kağıdı tekstil, iplik, doğadan nesneler gibi diğer malzemelerle birleştirebilirsiniz.

İstediğiniz kağıdın rengini, desenini veya yapısını tam olarak elde etmek her zaman kolay değildir. Alış veriş yaptığınız kırtasiyelerde ne tür kağıtlar bulunduğunu kontrol edin ve filminizin genel tarzını satılan kağıtlara göre ayarlayın.

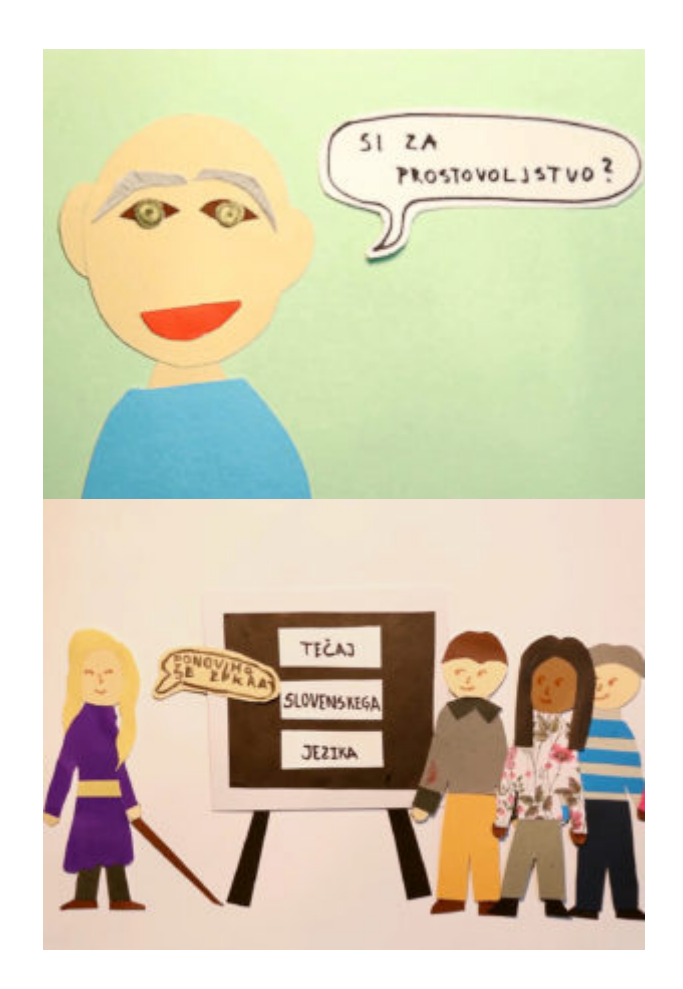

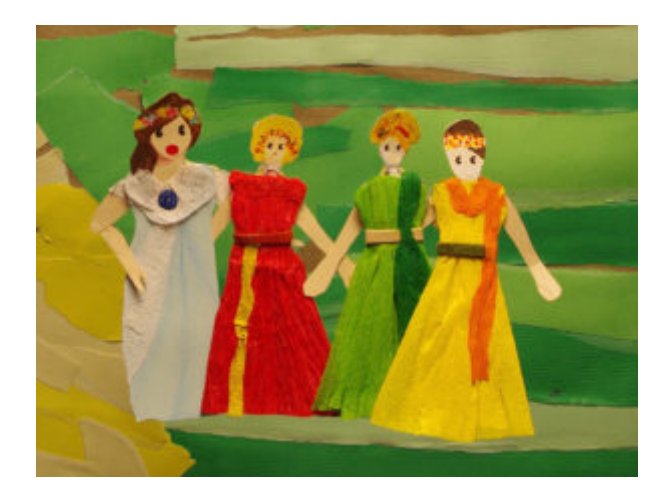

Yukarıda, farklı kağıt kullanımına ilişkin bazı örnekleri görebilirsiniz. Birinci resimdeki karakter renkli kağıttan, ikinci resimdeki (sağdaki) iki karakter desenli kağıttan, üçüncü resimdeki karakterlerin kıyafetleri kısmen veya tamamen krep/grafon kağıttan yapılmıştır.

Bazen bazı beyaz kağıtları renkli kalemler, boya kalemleri veya başka tür renklerle boyayarak da kendiniz kağıt oluşturabilirsiniz.

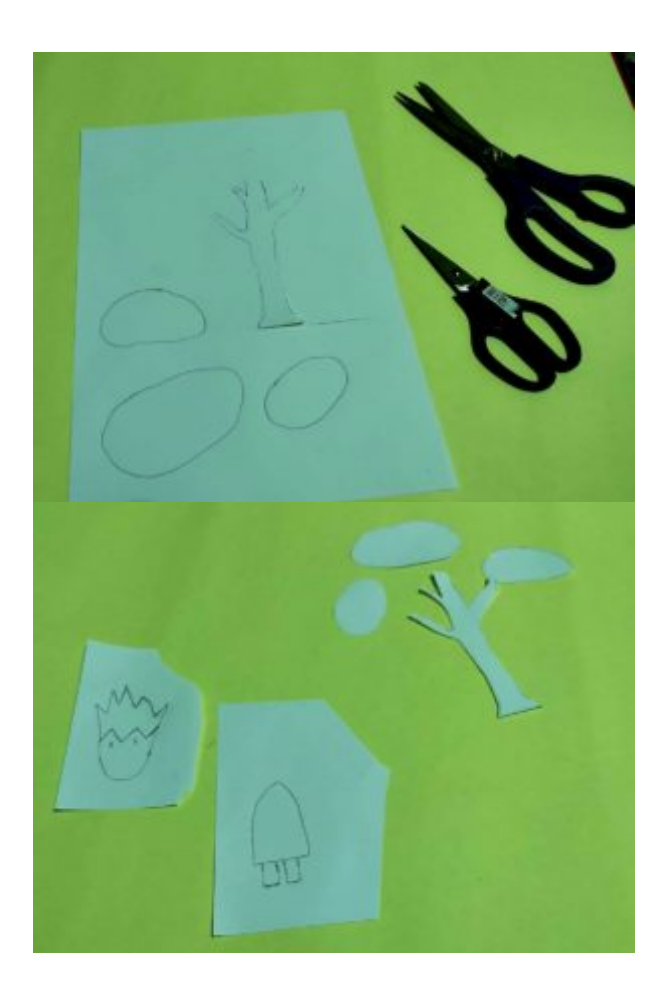

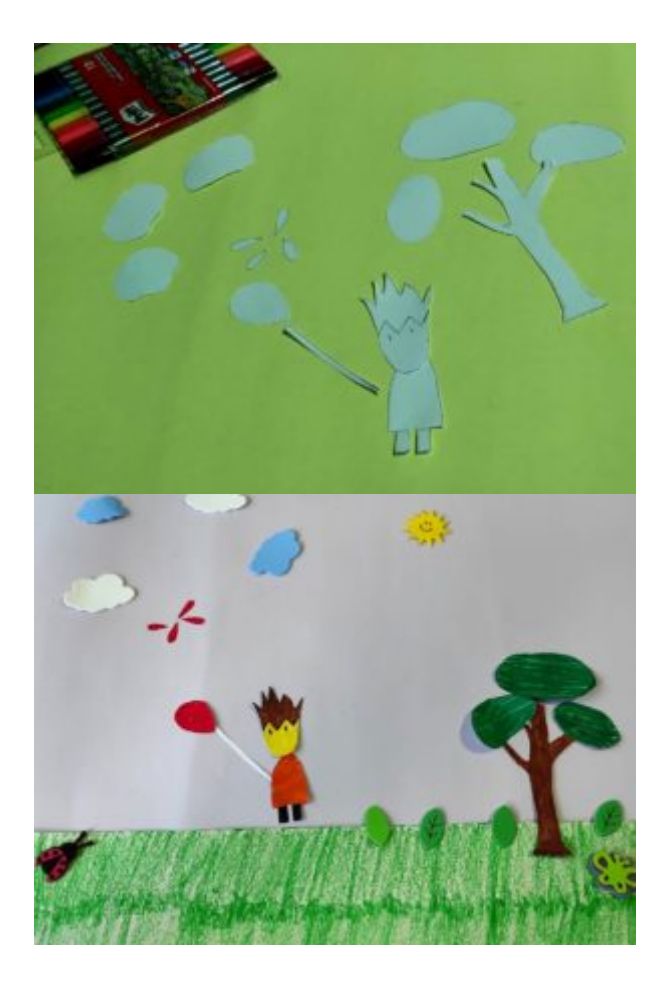

Yukarıdaki fotoğraflarda, karakterlerin ve nesnelerin ilk olarak beyaz kağıda çizildiği, sonra kesilip boyanarak oluşturulduğunu görebilirsiniz.

Yukarıdaki videoda (Balon, Ülkü Muharrem Ertaş Anadolu Lisesi – TR) yukarıda anlatılan süreci bu video ile takip edebilirsiniz.

"Çok popüler bir kesip-çıkarma (cut-out) da karakterlerin ve nesnelerin veya bunların parçalarının farklı dergi ve gazetelerden kesildiği kolaj tekniğidir."

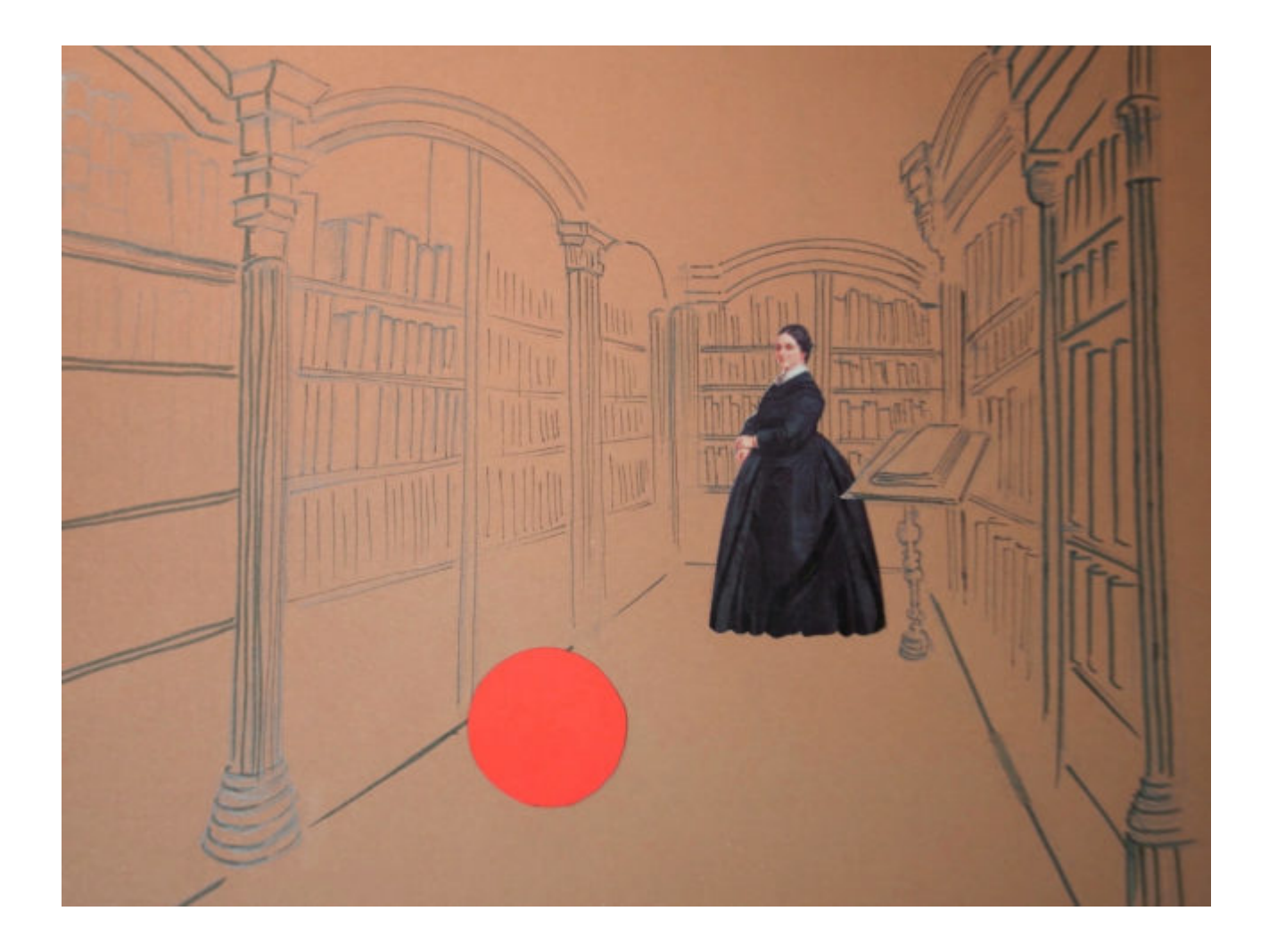

Yukarıdaki resimde aynı karede üç farklı tekniğin kullanıldığını görebilirsiniz. Kadın basılı bir broşürden, kırmızı top renkli karton kağıttan kesilmiş ve arka plan bir kalemle çizilmiştir.

"Karakterinizin illa ki insan gibi olması gerekmediğini unutmayın, karakteriniz başka bir biçimde de olabilir ve gerçek dünyada mümkün olmayan bazı ekstra güçlere sahip olabilir."

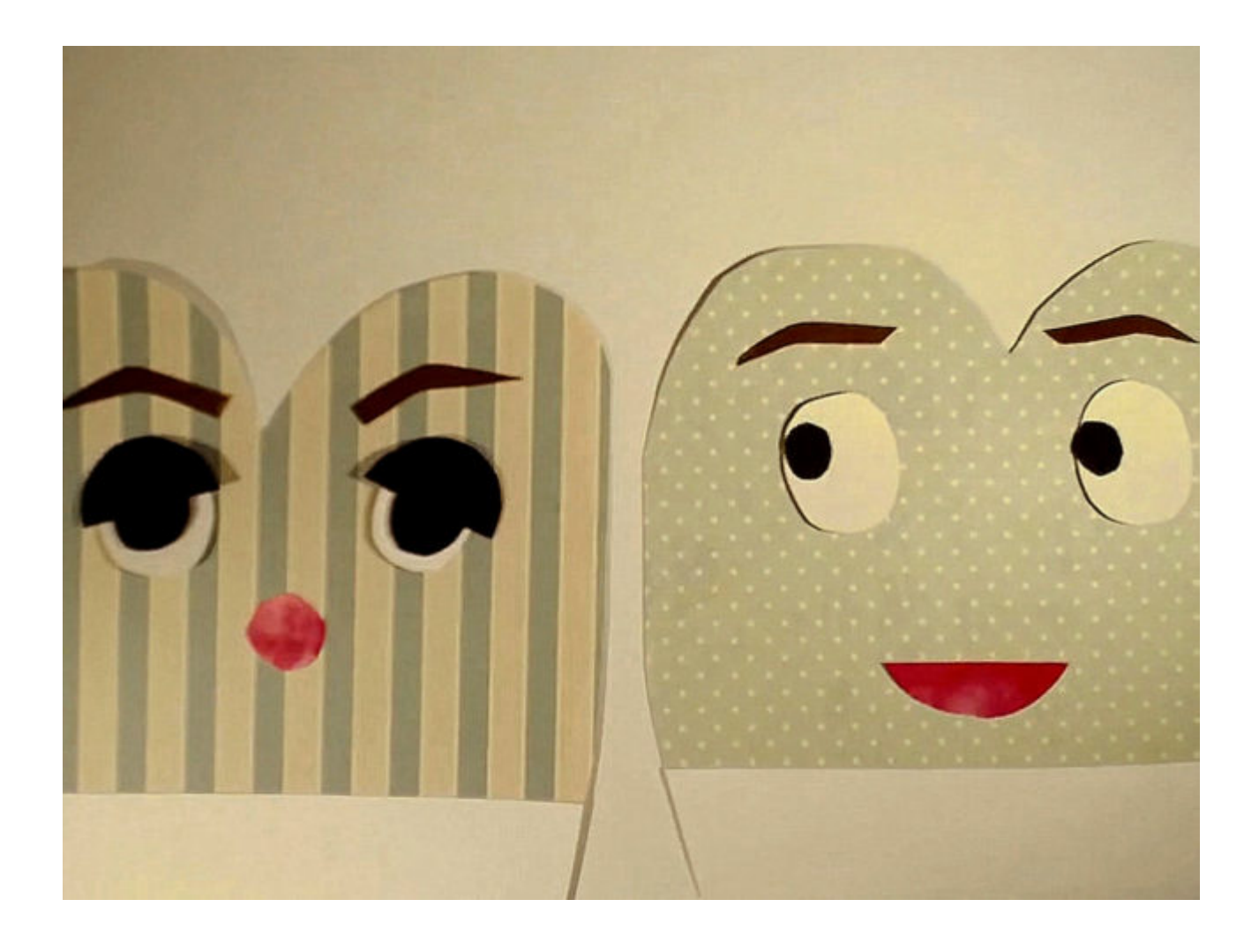

Yukarıda, insan benzeri özelliklere sahip yaratıcı bir biçimde desenli kağıttan kesilmiş karakterlerin örneklerini görebilirsiniz.

Bir kağıttan kesip-çıkarılmış karakterler oluşturmak için – siluet animasyonu oluşturmaya benzer şekilde – kalın kağıt veya karton, çok fazla ezilmediği ve karakterlerin taşınması daha kolay olduğu için ince olan kağıt veya kartondan daha çok önerilir.

Bazı karakterleri, nesneleri veya bazı kısımlarını daha ince olan dergi ve gazetelerden keserseniz veya daha ince bir kağıda çizerseniz, animasyon sırasında kolayca hareket ettirebilmek ve dayanıklılıklarını artırmak için bunları daha kalın bir kağıda yapıştırabilirsiniz.

Karakterlerinizin veya nesnelerinizin ayrıntılı kısımlarını kesip-çıkarma (cut-out) tekniğinde kesmek için – siluet tekniğinde olduğu gibi – ortalama büyüklükteki makasların yanı sıra bazı hassas küçük makas veya maket bıçağı kullanabilirsiniz.

#### Karakterlerin ve nesnelerin hareketli kısımlarını birleştirme

Karakterler ve nesneler yaratırken, genellikle onları daha gerçekçi ve canlı kılmak için animasyon yaparken hareket ettirebileceğiniz bazı hareketli parçalar yaratacaksınız. Bu hareketli parçalar kol ve bacak gibi insan veya hayvan uzuvları veya kaldıraçlar, kapaklar gibi nesnelerin parçaları olabilir… Hareketli parçaları birbiriyle birleştirmenin farklı yolları vardır. Küçük tel parçaları kullanabilir ve bunları karakterinizin arka tarafına küçük bant parçaları ile yapıştırabilirsiniz. Bu parçaları, onları az çok yerinde tutmanızı sağlayan çıkarılabilir tutkal pedleri ile arkadan gövdeye kolayca bağlayabilirsiniz. Çıkarılabilir tutkal pedleri, farklı kağıt parçalarını veya bazı benzer malzemeleri geçici olarak duvara, cama veya birbirine yapıştırmanızı sağlayan yapay malzemeden yapılmıştır. Çıkarılabilirler, yeniden kullanılabilirler, oldukça ucuzdurlar ve yaygın olarak erişilebilirler. Bunları bölgenizdeki kırtasiyelerde veya çevrimiçi olarak kontrol edip bulabilirsiniz. Birbirine daha kolay yapışmaları, hareket etmeleri ve vücuda daha kolay yapıştırmak için tüm hareketli parçaları daha uzun yapmanız gerekmektedir.

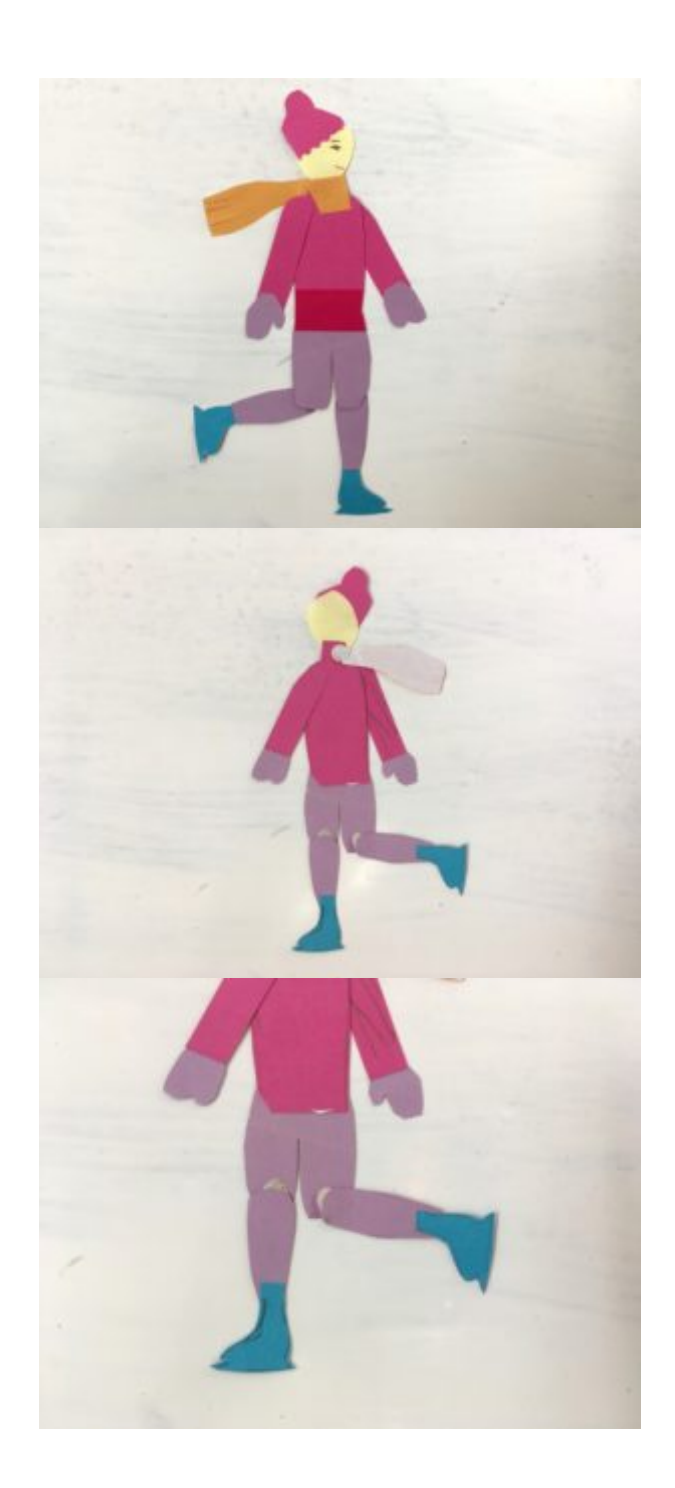

Yukarıdaki resimdeki bu buz patencisinin bacakları, çıkarılabilir tutkal pedleri ile dizlerinin arkasından vücuduna bağlanmıştır.

Karakterlerin yapılarını ve pozisyonlarını değiştirme

Siluet ve kesip çıkarma(cut-out) teknikleri, stop-motion'a başlamak için harika olsa da, belirli hareket türleri için

bazı ekstra çalışma da gerektirirler. Teknik olarak, karakter yapılarını değiştirmek (bir karakteri başka bir şeye dönüştürmek) veya karakterin veya nesnenin konumunu önden yanlara taşımak istediğinizde biraz daha zahmetlidirler. Örneğin plastisin hamurundan kuklalar gibi 3 boyutlu kuklalar kullanırken, onları kolayca yeniden şekillendirebilir veya döndürebilirsiniz, ama genellikle tüm bu aşamaları kağıt kullanırken ayrı yapmanız gerekir.

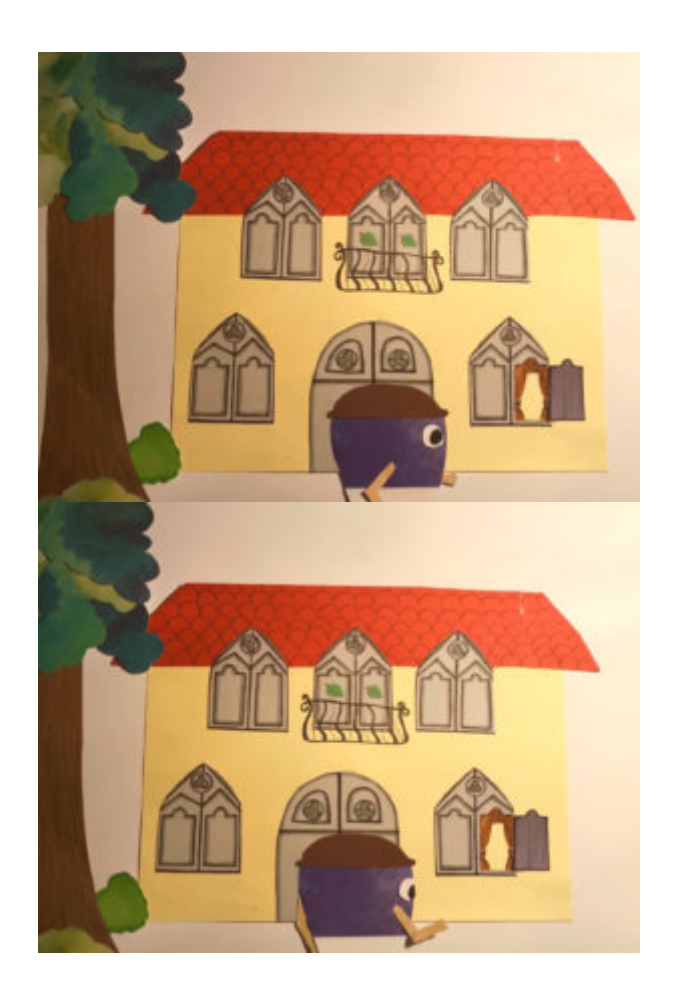

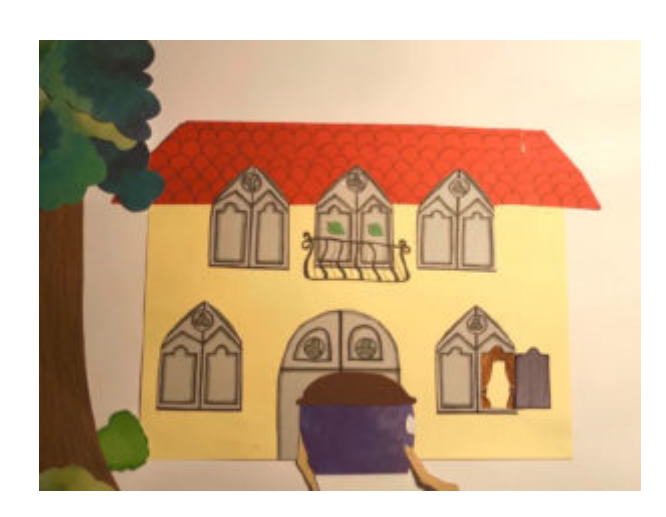

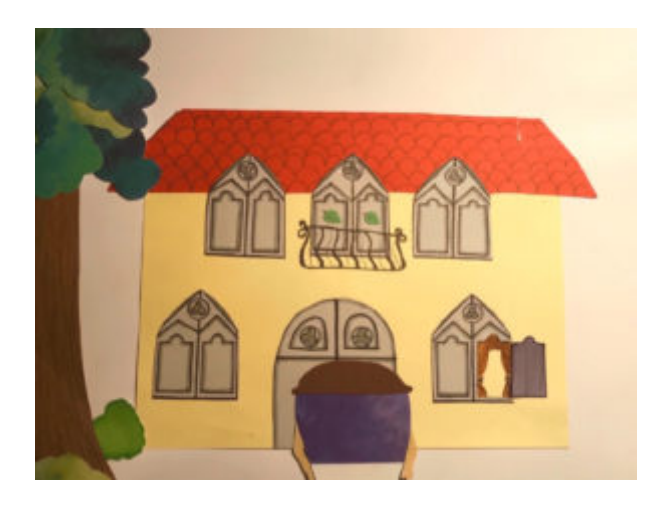

Yukarıdaki resimde, kesip çıkarma (cut-out) tekniğinde yön değiştiren bir karakter örneğini görebilirsiniz. Her resimde bir karakterin yeniden yapılması ve ayrı ayrı ayarlanması gerekiyordu.

Yukarıdaki video örneğinde (Transformation – LIJAmedia-SI) bir hayvanın harfe dönüştüğünü görebilirsiniz. Dönüşümün tüm adımlarının ayrı ayrı tasarlanması gerekiyordu.

### 2 Boyutlu animasyonda arka plan oluşturma

İki boyutlu animasyon yaparken arka planınız genellikle düzdür, masaya veya yere sabitlenir. Arka planı oluştururken çoğu zaman seçtiğiniz tekniğin malzemesine güvenebilirsiniz, ancak bazen onu başka bir malzeme veya teknikle de birleştirebilirsiniz. Örneğin, karakterlerinizi tamamen kağıtla yapabilirsiniz, ancak arka plana biraz tekstil, plastik veya başka bir malzeme de ekleyebilirsiniz.

Hatta onu çizebilir veya çizimi tıpkı taslak gibi kullanabilirsiniz, böylece kağıdı veya başka bir malzemeyi nereye yapıştıracağınızı bilirsiniz.

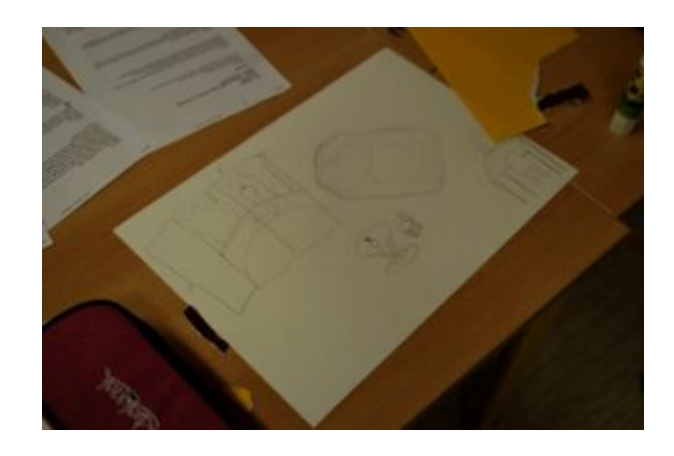

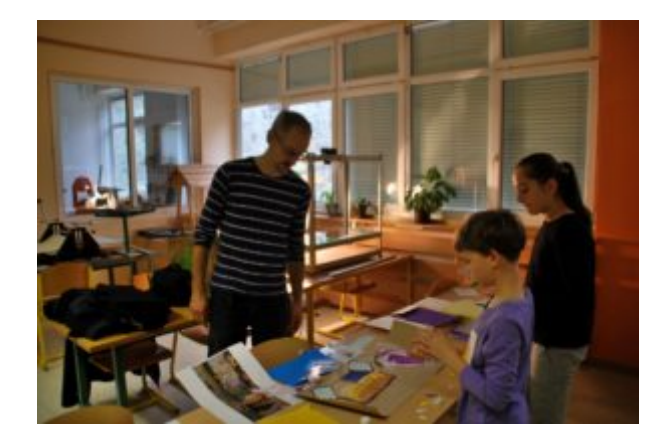

Yukarıdaki resimlerde, bir kalemle arka planın bir taslağını oluşturmanın ve daha sonra farklı kağıtları arka planın üzerine yapıştırmanın bir örneğini görebilirsiniz.

#### Siluet animasyonda arka plan oluşturma

Siluet animasyonunda genellikle arka planınız olarak beyaz veya başka bir renkteki kağıt dışında pek çok diğer seçeneği kullanmazsınız. Elbette bazen başka malzemelerle de oynayabilirsiniz ancak aşırıya kaçmamaya dikkat etmelisiniz çünkü arka plan çok yönlü/değişken ise izleyicinin dikkati ana karakterden arka plana kayabilir.

Bununla birlikte, siluet tekniğinde yapılan bazı yapılarla arka planın taslağını çizmek iyidir.

Siluet animasyonunda ışık, karakterlerinizi ve nesnelerinizi güzel bir şekilde ana hatlarıyla belirtmek için özel bir rol oynayabilir. İyi bir efekt elde etmek için, çekiminizi aşağıdan aydınlatmak için özel bir ışık kutusu kullanabilir veya cam bir masa veya fotoğraf çerçevesinden biraz cam kullanabilir, kağıtla kaplayabilir ve aşağıdan sıradan bir masa lambası ile aydınlatabilirsiniz. Lütfen bunun ışığa bağlı olarak çok ısınabileceğini unutmayın, bu nedenle soğuk lambalar kullanın.

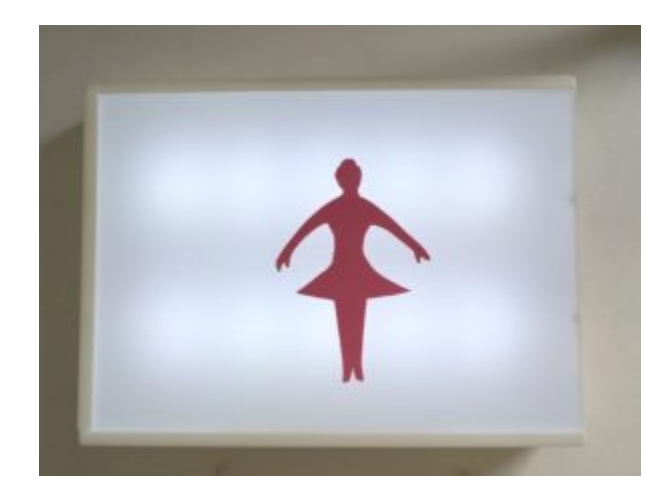

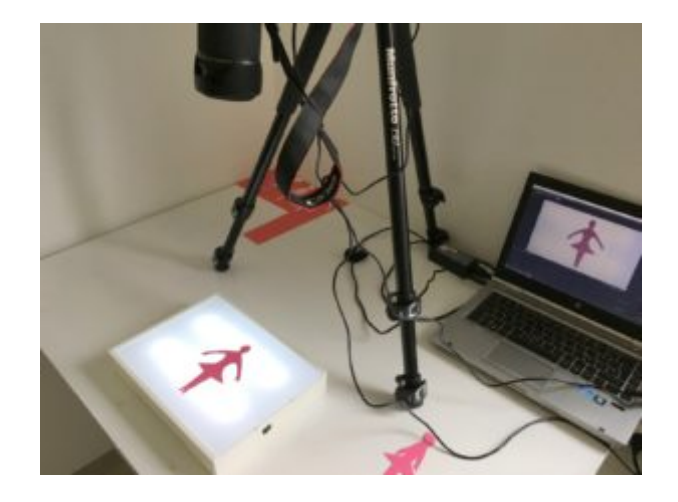

Farklı yerel mağazalardan satın alabileceğiniz basit bir ışık kutusu, siluet animasyonunuzun arka planını aydınlatmanın ucuz ve ilginç bir yoludur.

#### Kesip Çıkarma (Cut-out) animasyonda arka plan oluşturma

Kesip-çıkarma (cut-out) tekniğinde bir kağıttan keserek, çizip sonra keserek, bazı dergi veya broşürlerden keserek karakterler oluşturmaya benzer şekilde, arka planlar da çizilebilir, kartondan kesilebilir, başka malzemeler ile veya farklı malzemelerin birleşmesi ile yapılabilir.

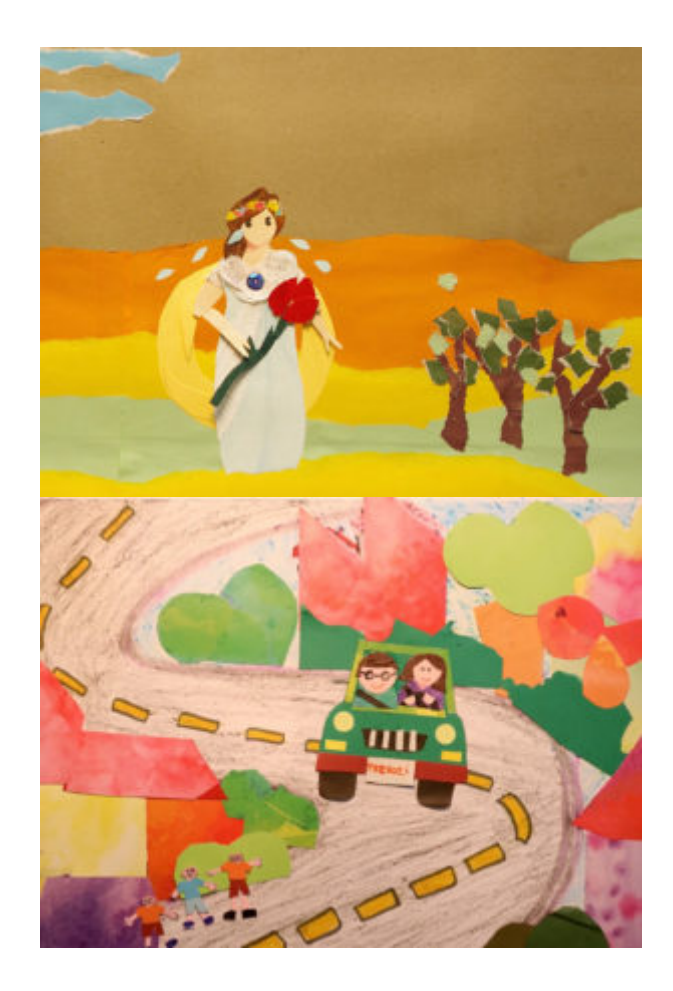

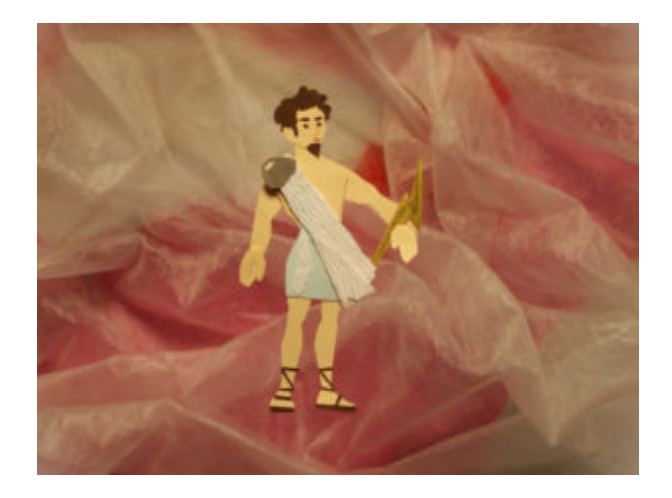

Bu üç resim bize, arka planı oluştururken farklı teknik veya malzeme örneklerini gösteriyor. Birinci resimde arka plan tamamen kağıttan yapılmıştır, ikinci resimde ise renkli karakalem (yol) ve kağıt kombinasyonu kullanılmıştır. Üçüncü resimde arka plan kağıt ve tekstilin birleşimidir.

Arka planın ve onun tüm öğelerinin karakter ve nesnelere uygun oranlarda ve tüm çekimi kaplayacak kadar büyük olması gerektiğini daima unutmayın.

#### Yeşil ekran arkaplanı

Animasyonunuzu yeşil ekranda arka plan olarak çekebilir ve daha sonra bilgisayarda arka planı değiştirebilirsiniz. Bazen bunu zaten bir stop-motion uygulamasında değiştirmeniz mümkündür. Bilgisayarda (veya bir stop-motion uygulamasında) değiştireceğiniz bir arka plan için yeşil yerine başka renkler de kullanılabilir.

Yeşil perde veya yeşil yerine başka bir renkle çekim yaparken, karakterlerinizin ve nesnelerinizin arka plan kağıdıyla aynı rengi içermemesine dikkat etmelisiniz.

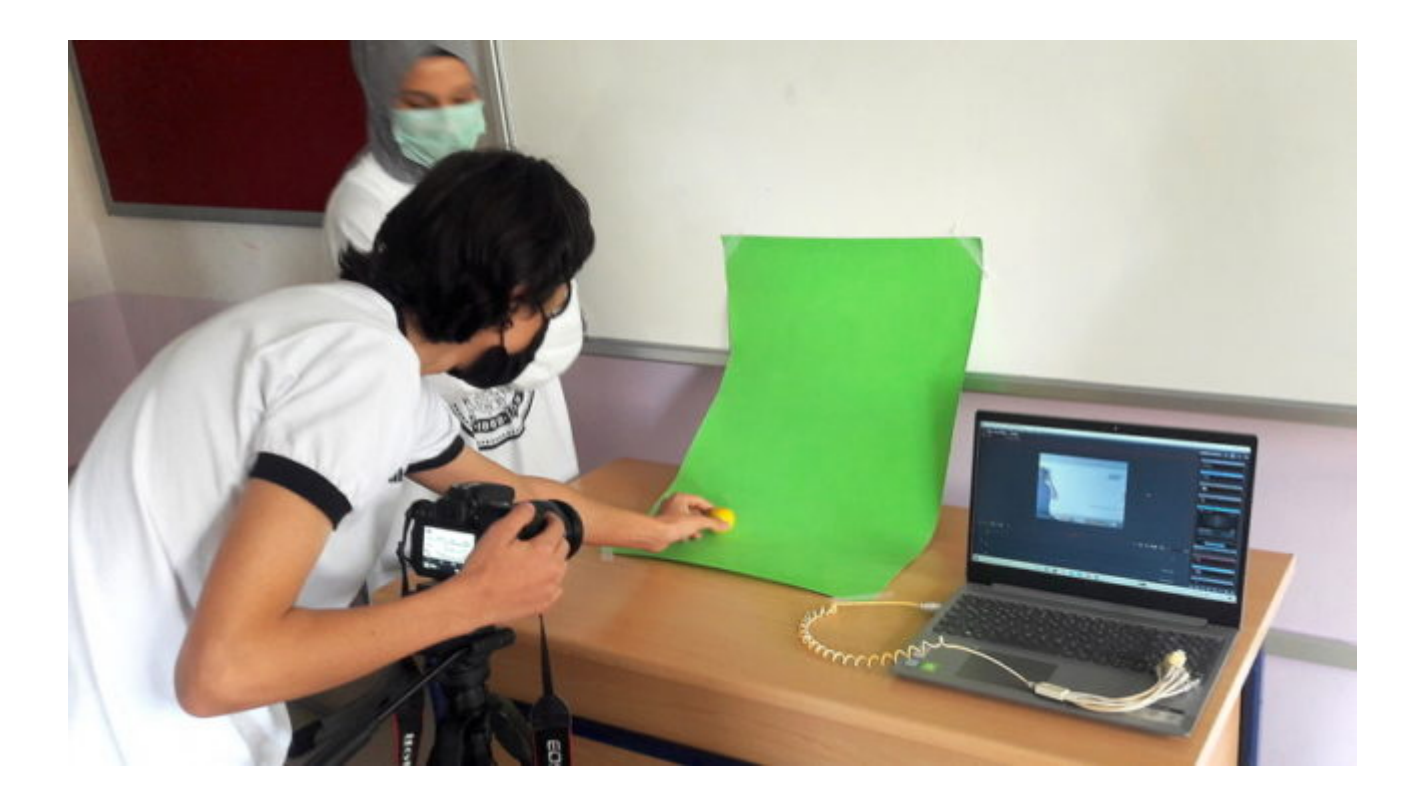

Katılımcıların basit şekilde yeşil arka plan çalışması.

### Arka planı ve Çok Düzlemli/Katmanlı Animasyon Masasını Hareket Ettirme

Arka plan, izleyiciye konumun sabit olduğu hissini vermek için genellikle animasyonumuzda tamamen sabitlenmiş bir şey olsa da, karakter veya nesnenin hareketinin bir yanılsamasını yaratmak için hareketli de olabilir. Örneğin ana karakterinizi tek bir yerde tutarsanız (vücut parçalarını hareket ettirse bile) ve bir arka planı hareket ettirirseniz, bir karakterin hareketinin yanılsamasını yaratırsınız. Bu, özellikle çok düzlemli/katmanlı bir animasyon masasında animasyon yaparken kullanmak için uygundur.

Çok düzlemli/katmanlı animasyon masası, bir resim derinliği oluşturmak, aynı zamanda nesnelerinizi ve karakterlerinizi ayrı düzlemlerde daha kolay canlandırmak amacıyla şeffaf katmanlara, raflara sahip bir masadır. Yalnızca iki veya daha fazla ayrı katman içerebilir. Bu, Walt Disney tarafından profesyonel endüstride geliştirilen ve rehberimizde daha önce bahsettiğimiz Alman animatör Lottie Reiniger'in büyük icatlarından biridir.

Bir garaj rafından ahşap raflar yerine cam raflar koyarak kendiniz basit ama etkili çok düzlemli/katmanlı bir masa oluşturabilirsiniz (cam rafları ayrıyeten satın almanız gerekir) veya cam masadan, kitaplıktaki bir fotoğraf çerçevesinden veya ayrıca başka bazı içine bir şey konulan nesnelerden bir parça cam koyabilirsiniz.

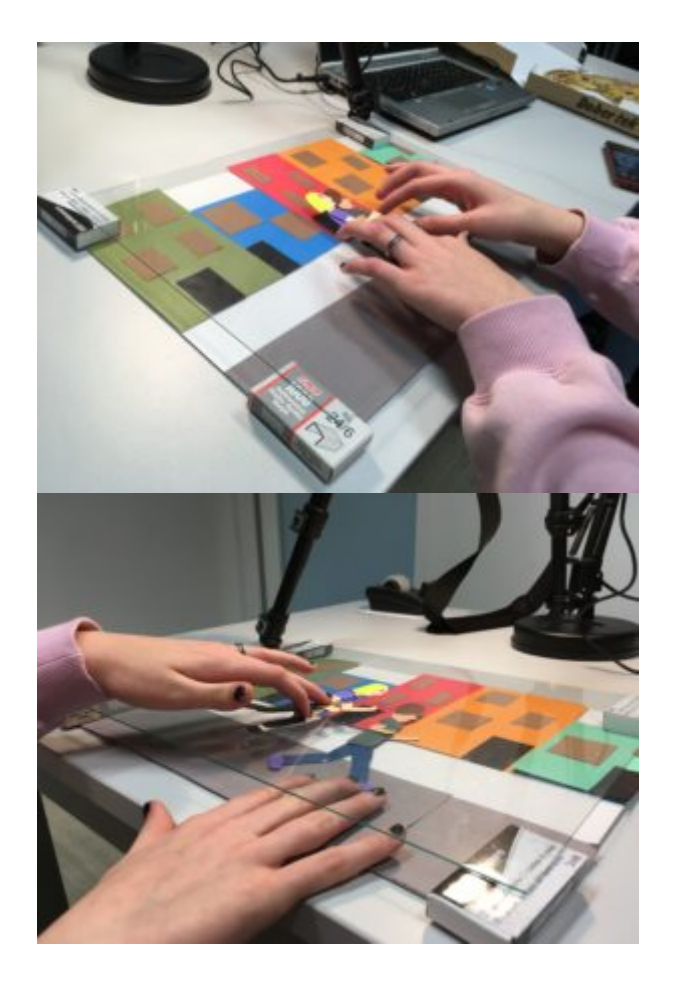

Yukarıdaki resimlerde tek cam katmana sahip basit bir çok düzlemli animasyon masası görebilirsiniz.

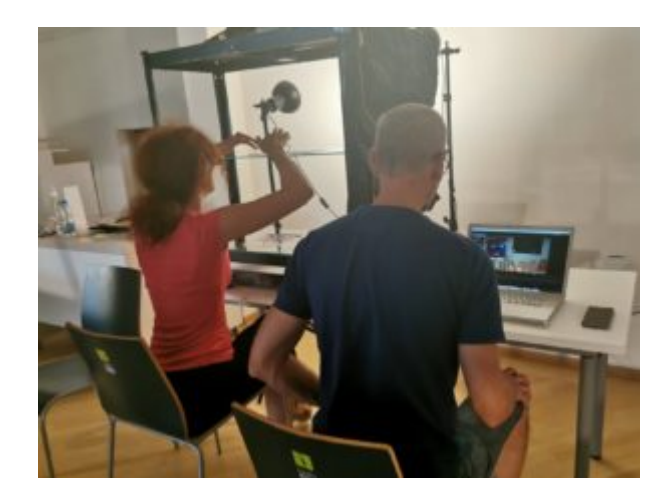

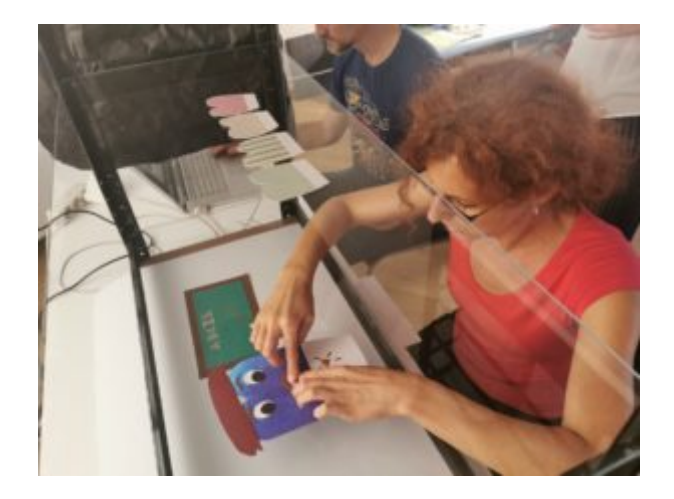

Yukarıdaki resimlerde, birinci katı ahşap ve iki katı cam garaj raflarından yapılmış ev yapımı çok düzlemli bir masa görebilirsiniz. İkinci resimde, üst ve alt katmanlardaki nesneler ve karakterler sabit kalırken ikinci katmandaki canlandırmadan bir detay var.

Hareketli arka planları canlandırırken çok düzlemli bir masa kullanmak, karakterleri ve nesneleri bir yerde hareket etmeden tutmak için neredeyse bir zorunluluktur. İkinci önemli şey, arka planın yeterince uzun olmasıdır. Arka planı belli bir sayıda kare için çekip hareket ettirebilmelisiniz. Daha kısa hareketler için arka plan daha kısa olabilir, ancak daha uzun hareketler için tüm sabit sahneden çok daha uzun olmalıdır.

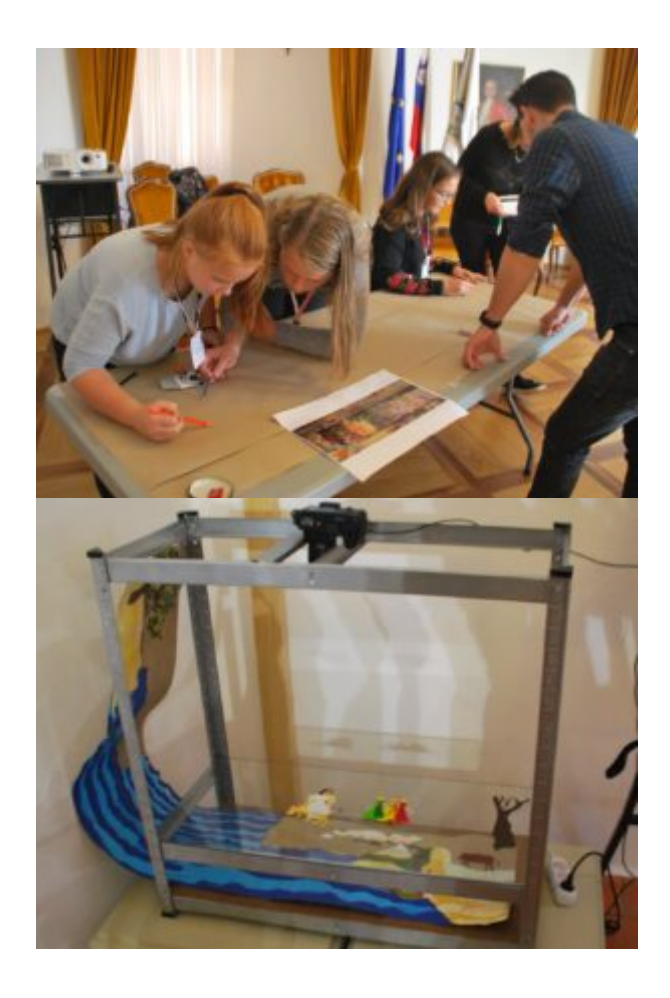

Resimde, uzun kahverengi bir kağıt parçası üzerinde arka plan oluşturan atölye çalışması katılımcılarını

görebilirsiniz. Arka planın karakterlere ve animasyon masasının uzunluğuna göre ne kadar uzun olduğu ikinci resimden görülmektedir.

Bu videoda (Animirana Evropa, LIJAmedia-SI), arka planı bir alt katmana taşıdığımız ve ana karakteri aynı pozisyonda sadece bazı vücut parçalarını hareket ettirerek üst katmanda tuttuğumuz bir animasyon örneğini görebilirsiniz.

### Son bölüm

Bilgisayarla oluşturulmuş pek çok animasyonlu görüntü, sadece vücut kısımlarının bilgisayar programında yapılması ve bilgisayar yardımı ile tanımlanan hareketlerin yapılması için siluet veya kesip çıkarma tekniğine dayanmaktadır.

Ancak el yapımı animasyonun sihri kesinlikle farklı malzemeleri tanımada, onlara dokunmada ve hissetmede ve onlarla yaratırken mükemmel hareketleri de geliştirmededir.

Siluet ve cut out animasyonu genellikle yukarıdan kamera ile 2D olarak yapılır, ancak önden kamera ile de 3D olarak yapılabilir. Her ne kadar nesneler ve arka plan düz kalabilir. Geleneksel Japon kağıt tiyatrosunda (kamishibai) veya gölge tiyatrosunda ve bunun bazı modern varyasyonlarında da biraz ilham alın.

## Yaygın Hatalar

- 1. Karakterlerinizi, nesnelerinizi ve arka planınızı hazırlarken yaygın olarak yapılan hatalardan biri, uygun olmayan materyallerin kullanılmasıdır. Örneğin parlak kağıt ışığı yansıtabilir, çok ince kağıt hareket ettirilirken büzülebilir. Ayrıca farklı malzeme kullandığınızda renk veya doku nedeniyle birbirine tam oturmayabilir.
- 2. İkinci yaygın hata, farklı parçaların birbirine düzgün şekilde sabitlenmemesi veya düşmesi veya sabitlemenin görünür olmasıdır. Bu, özellikle izleyicinin birçok detayı görebileceği yakın çekimler için önemlidir.
- 3. Hatalardan biri de sabit arka planın yeterince sağlam bir şekilde düzeltilmemesi ve bu yüzden animasyon sırasında hareket etmesidir. Bu, seyirciye dengesizlik izlenimi verir.
- 4. Çok düzlemli bir masa kullanırken, ışıkların cam katmanlara yansımasında bazı sorunlar olabilir. Yeterince zaman ayırın ve animasyonu yapmadan önce ışıkları dikkatlice hazırlayın.

## Alıştırmalar

1. Zamanınız varsa ve aklınızda somut bir proje yoksa, farklı karakterler ve nesneler yaratmak için farklı kağıt türlerini ve diğer malzemeleri deneyebilirsiniz. Neleri sevdiğinizi ve neyin iyi göründüğünü görün.

- 2. Farklı arka plan türlerini de deneyebilirsiniz: sabit arka plan, hareketli arka plan, tek renkli arka plan, alttan aydınlatmalı arka plan ve yeşil ekran arka planı kullanın.
- 3. Kesip çıkarma (Cut-out) stop-motion animasyonu ile başladığınızda formu değiştirmek harika bir pratik olabilir. İlk ve son form için karar verin ve ardından ilk ve son formda ve aradaki farklı aşamalarda bir karakter yapın ve tüm pozisyonları canlandırın.
- 4. Basit veya daha karmaşık bir çok düzlemli masa yapın, ayarlayın ve üzerinde bir sahneyi canlandırmaya çalışın.

## İlgili konular ve bağlantılar

Bölümler : [Basit karakter nesne ve arka plan yapımı](https://vision-videoschool.eu/?page_id=5566) , [Nesne ve arka planlar](https://vision-videoschool.eu/?page_id=5566)

Karakterleri, nesneleri ve arka planları oluşturmak için genel yönergeler / Animasyon ilkeleri

Walt Disney'in çok katmanlı kamerası

Japon gölge tiyatrosu

Japon kâğıt tiyatrosu (Kamishibai)

### Yöntem

Bir grupla çalışırken, görevleri hazırlık aşamasında yaptığınız karakterlerin, nesnelerin ve arka planların planına göre bölün. Görevler doğru şekilde bölünürse, grubu daha küçük gruplara bölmek son derece etkili ve hızlıdır. Katılımcılardan bazıları arka planlar oluşturabilir, diğerleri karakterler ve nesneler oluşturabilir. Çizim konusunda daha pratik ve / veya yetenekli olanlar, arka planı çizmek ve karakterlerin prototipini oluşturmak gibi daha zorlu görevlerden sorumlu olabilirler ve diğerleri yalnızca boyama, kesme, vb. gibi daha destekleyici görevleri yerine getirebilirler. Bu şekilde çeşitli katılımcılar dahil edilebilir ve bir grupta ve bir süreçte yerlerini bulabilir.

## Terimler

çıkarılabilir tutkal pedleri, yeşil ekran, çok düzlemli animasyon masası, hareketli arka plan, kamishibai